# moovit 公交504路的时间表和线路图

日 504路 无环东路和平路 2009年 10月11日 10月11日 10月11日 10月11日 10月11日 10月11日 10月11日 10月11日 10月

公交504((二环东路和平路))共有2条行车路线。工作日的服务时间为: (1) 二环东路和平路: 06:45 - 20:10(2) 福地街: 06:30 - 20:00 使用Moovit找到公交504路离你最近的站点,以及公交504路下班车的到站时间。

## 方向**:** 二环东路和平路

10 站 [查看时间表](https://moovitapp.com/jinan___%E6%B5%8E%E5%8D%97-5475/lines/504%E8%B7%AF/741473/3240964/zh-cn?ref=2&poiType=line&customerId=4908&af_sub8=%2Findex%2Fzh-cn%2Fline-pdf-Jinan___%25E6%25B5%258E%25E5%258D%2597-5475-1186030-741473&utm_source=line_pdf&utm_medium=organic&utm_term=%E4%BA%8C%E7%8E%AF%E4%B8%9C%E8%B7%AF%E5%92%8C%E5%B9%B3%E8%B7%AF)

转山西路北口

转山西路中段

转山西路

转山西路南口

下井庄园

洪山路北口

华洋名苑

武警医院

姚家小区

姚家庄

### 公交**504**路的时间表

往二环东路和平路方向的时间表

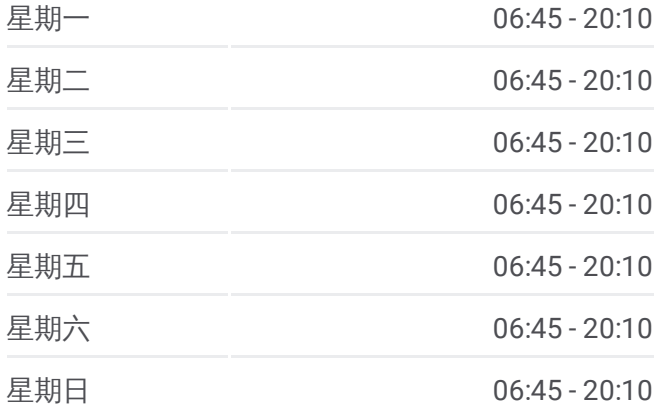

#### 公交**504**路的信息

方向**:** 二环东路和平路 站点数量**:** 10 行车时间**:** 12 分 途经站点**:**

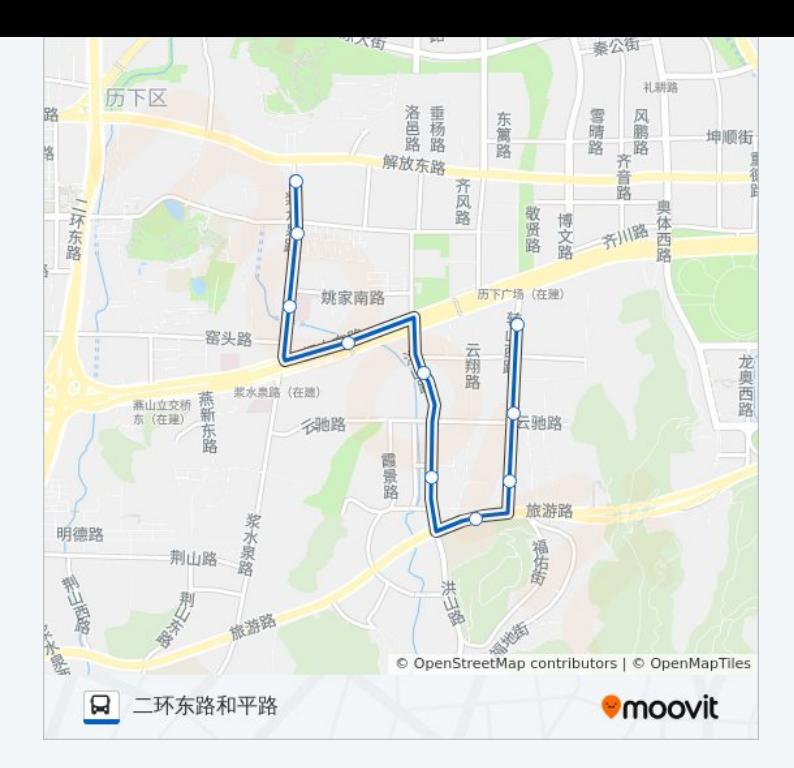

## 方向 **:** 福地街 1 2 站 [查看时间表](https://moovitapp.com/jinan___%E6%B5%8E%E5%8D%97-5475/lines/504%E8%B7%AF/741473/3240965/zh-cn?ref=2&poiType=line&customerId=4908&af_sub8=%2Findex%2Fzh-cn%2Fline-pdf-Jinan___%25E6%25B5%258E%25E5%258D%2597-5475-1186030-741473&utm_source=line_pdf&utm_medium=organic&utm_term=%E4%BA%8C%E7%8E%AF%E4%B8%9C%E8%B7%AF%E5%92%8C%E5%B9%B3%E8%B7%AF)

姚家小区

武警医院

华洋名苑

省博物馆

转山西路北口

转山西路中段

转山西路

转山西路南口

洪山路南口

下井庄园

洪山路北口

## 公交 **5 0 4**路的时间表

往福地街方向的时间表

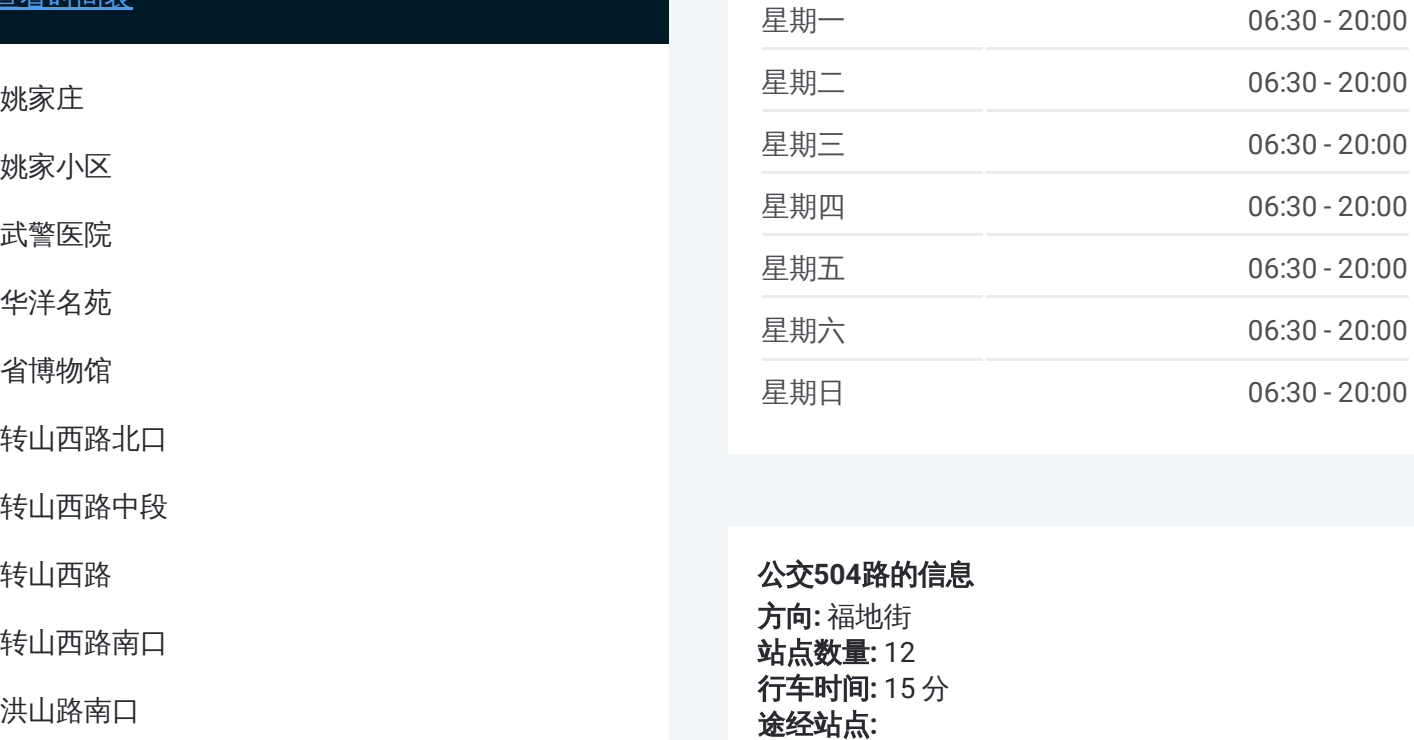

#### 公交 **5 0 4**路的信息

方向 **:** 福地街 **站点数量:**12 **行车时间:** 15 分 途经站点

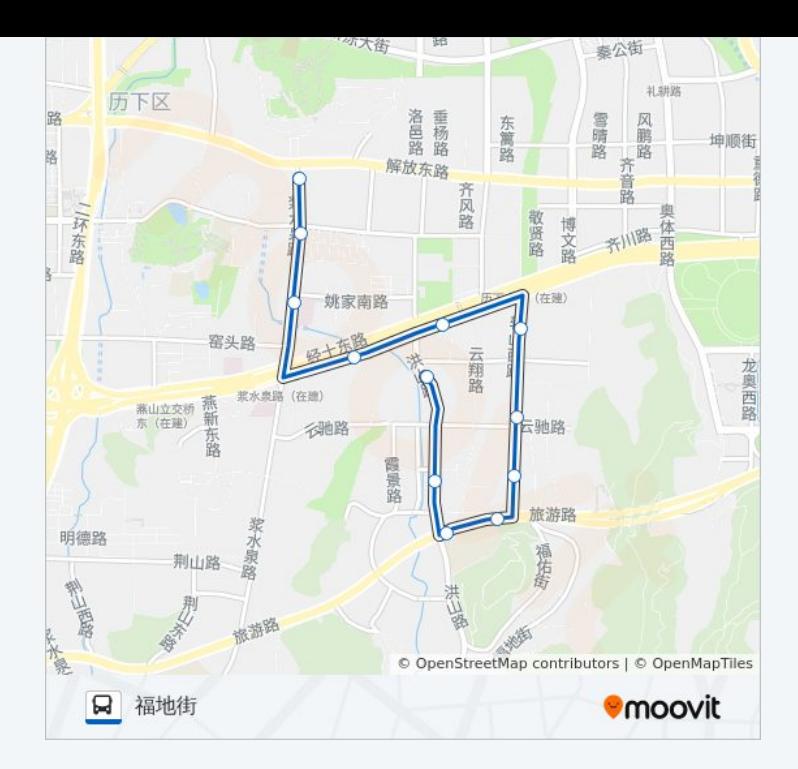

你可以在moovitapp.com下载公交504路的PDF时间表和线路图。使用Moovit [应用程式查询济南的实时公交、列车时刻表以及公共交通出行指南。](https://moovitapp.com/jinan___%E6%B5%8E%E5%8D%97-5475/lines/504%E8%B7%AF/741473/3240964/zh-cn?ref=2&poiType=line&customerId=4908&af_sub8=%2Findex%2Fzh-cn%2Fline-pdf-Jinan___%25E6%25B5%258E%25E5%258D%2597-5475-1186030-741473&utm_source=line_pdf&utm_medium=organic&utm_term=%E4%BA%8C%E7%8E%AF%E4%B8%9C%E8%B7%AF%E5%92%8C%E5%B9%B3%E8%B7%AF)

关于[Moovit](https://editor.moovitapp.com/web/community?campaign=line_pdf&utm_source=line_pdf&utm_medium=organic&utm_term=%E4%BA%8C%E7%8E%AF%E4%B8%9C%E8%B7%AF%E5%92%8C%E5%B9%B3%E8%B7%AF&lang=en) · MaaS[解决方案](https://moovit.com/maas-solutions/?utm_source=line_pdf&utm_medium=organic&utm_term=%E4%BA%8C%E7%8E%AF%E4%B8%9C%E8%B7%AF%E5%92%8C%E5%B9%B3%E8%B7%AF) · [城市列表](https://moovitapp.com/index/zh-cn/%E5%85%AC%E5%85%B1%E4%BA%A4%E9%80%9A-countries?utm_source=line_pdf&utm_medium=organic&utm_term=%E4%BA%8C%E7%8E%AF%E4%B8%9C%E8%B7%AF%E5%92%8C%E5%B9%B3%E8%B7%AF) · Moovit社区

© 2023 Moovit - 版权所有

查看实时到站时间

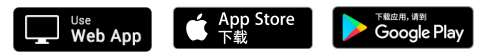